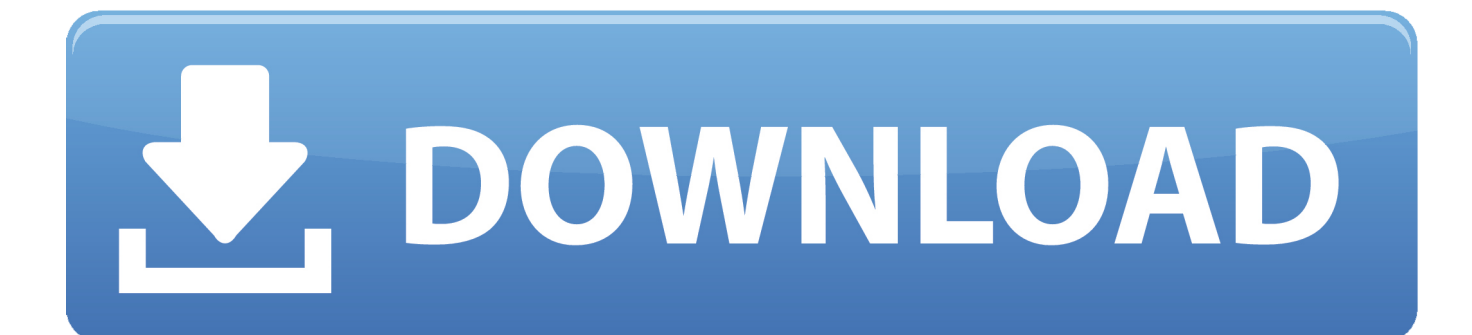

[Avast Para Mac Sierra OS X](https://tiurll.com/1too6m)

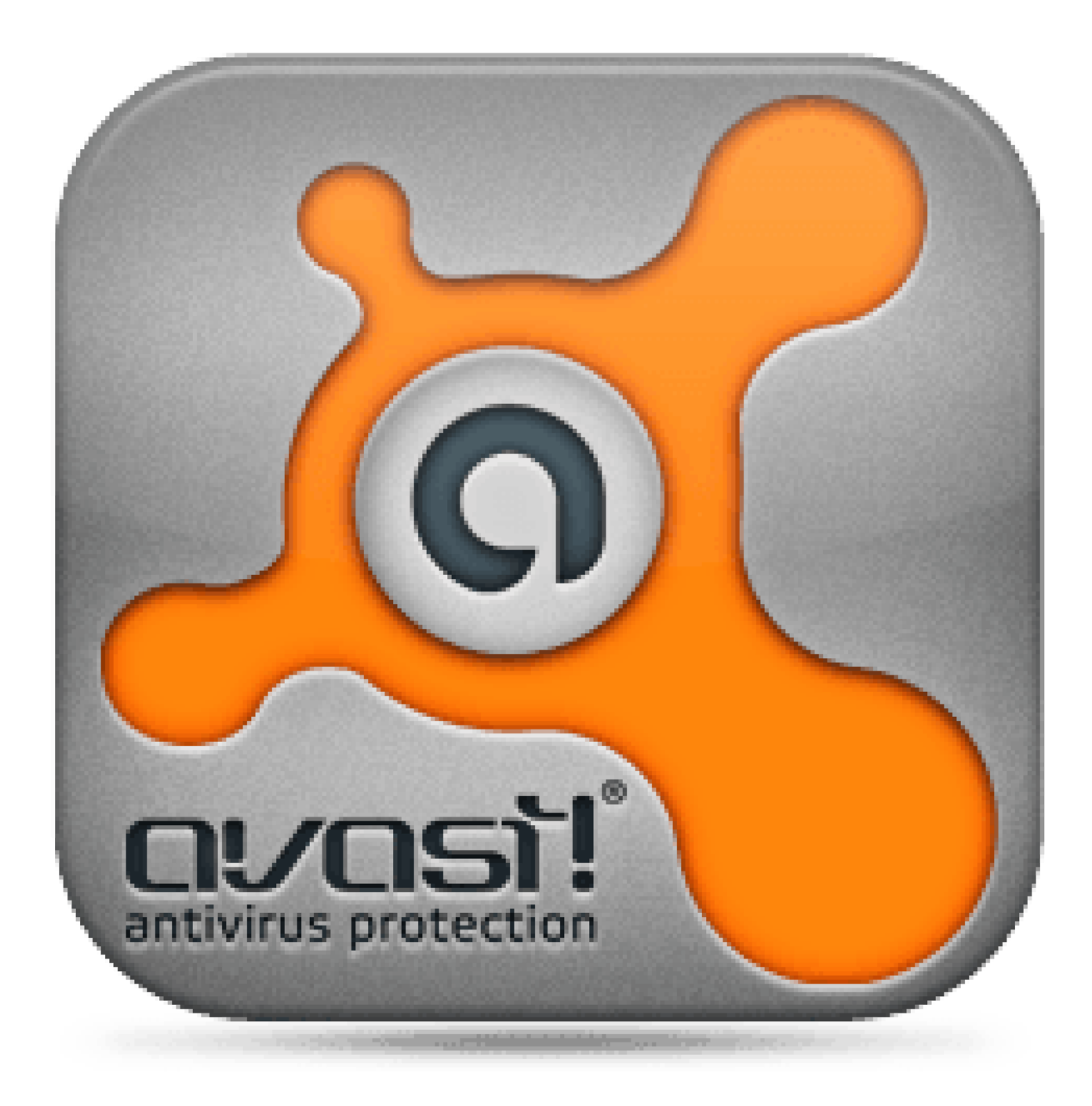

[Avast Para Mac Sierra OS X](https://tiurll.com/1too6m)

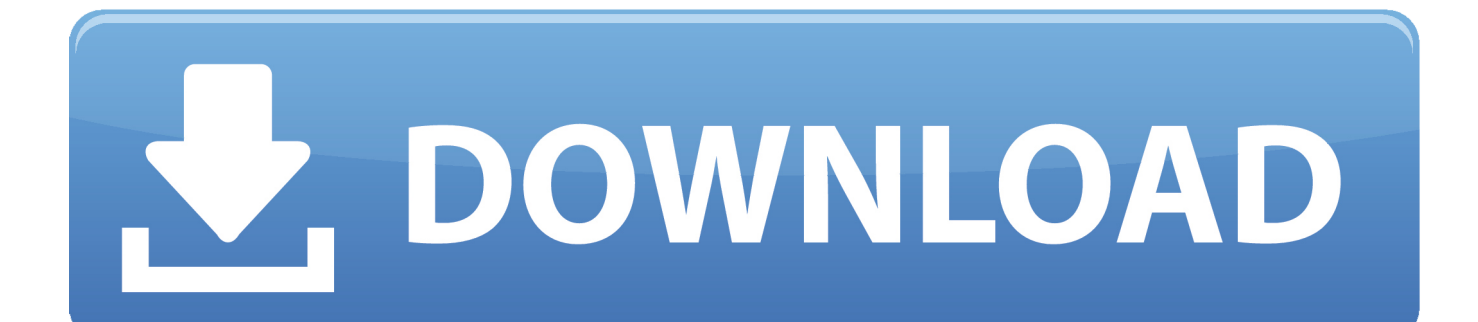

Alternativamente, puede presionar Comando + Mayús + A para completar esta acción.. Paso 4 en tu Dock, haz clic en el ícono del Finder Paso 5 en la barra de menús en la parte superior de la pantalla, haga clic en ir y, a continuación, vaya a aplicaciones.. Acabo de hacer una nueva instalación de mi sistema operativo, instalado Avast! Y Firefox después de que se descargaron, abrí Firefox, y estaba recibiendo errores de certificado, desactivé Avast! ' S Escudo Web y el problema se fue.

Archivo DMG que acabas de descargar Paso 3 una vez que se abre, usted tendrá esta ventana emergente.. Si necesita ayuda en cualquier momento durante este tutorial Paso 1 paso 2 cuando finalice la descarga, haga doble clic en el botón.. ¿Sólo reemplácelos una vez más? ¿Puedo usar el escudo Web sin tener Avast!¿Comprometer mi ordenador? Avast no reemplaza ' sus certificados ' que ' s no es cómo funciona.

## [gfi languard 2012 crack keygen](https://nasty-women-posters-wise-words-from-women-who-changes-t.simplecast.com/episodes/gfi-languard-2012-crack-keygen)

Entonces, ¿hay alguna manera de recuperar todos mis certificados SSL en Firefox a lo que se supone que son? Volvería a instalar Firefox hacer el truco o Will Avast! ¿Sólo reemplácelos una vez más? ¿Puedo usar el escudo Web sin tener Avast! ¿Comprometer mi ordenador?Acabo de hacer una nueva instalación de mi sistema operativo, instalado Avast! Y Firefox después de que se descargaron, abrí Firefox, y estaba recibiendo errores de certificado, desactivé Avast! ' S Escudo Web y el problema se fue.. La forma en que funciona es que el proxy de Avast que escanea la conexión descifra el contenido, escanea y, a continuación, tiene que cifrar de nuevo y enviarlo al explorador y lo hace mediante el certificado que instaló. [Sun Saathiya Mp3](https://bopasfeiter.substack.com/p/sun-saathiya-mp3-download) [Download](https://bopasfeiter.substack.com/p/sun-saathiya-mp3-download)

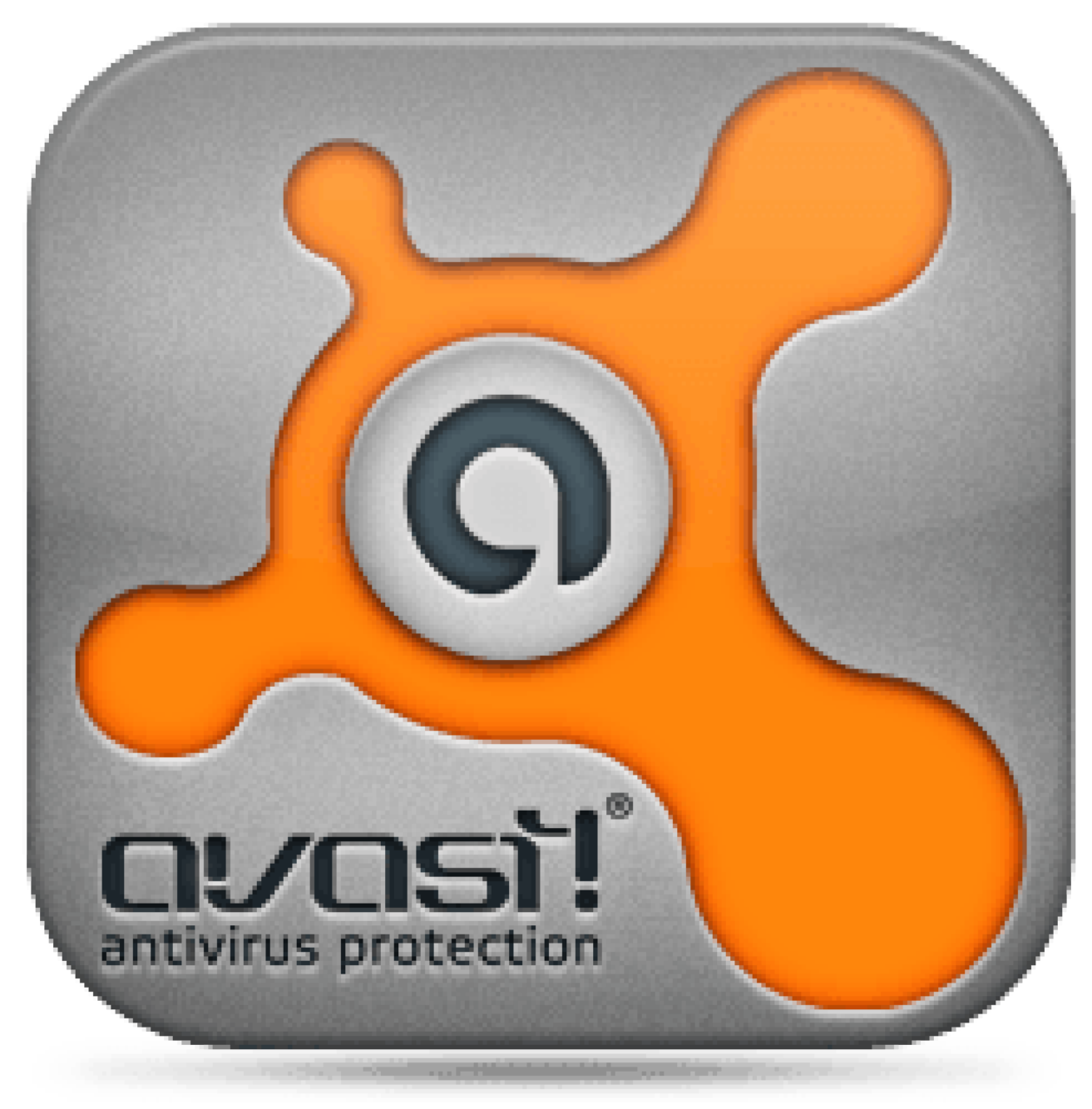

[Blueharvest 7 0 5 – Disable Ds\\_store Creation And More](https://priceless-heisenberg-de7f13.netlify.app/Blueharvest-7-0-5--Disable-Dsstore-Creation-And-More)

## [Premiere Pro Control Windows Double Click Shortcut For Mac](https://bungganhopan.over-blog.com/2021/02/Premiere-Pro-Control-Windows-Double-Click-Shortcut-For-Mac.html)

 There ' s ningún límite real a lo que puede hacer con SketchBook Pro Algunos de los pinceles más complejos, cuando se usan varias capas y modos de fusión, pueden arrastrarse un poco en máquinas más antiguas.. Arrastre el avast!Icono en el icono de la carpeta Aplicaciones en esa misma ventana.. El Mac siempre ha sido una fuente de inspiración para trabajos fantásticos Ahora macOS Mojave incluye nuevas prestaciones inspiradas en los usuarios más avanzados. [Fastfilms Color Separation Software](https://frosty-mclean-87fe3c.netlify.app/Fastfilms-Color-Separation-Software-Download.pdf) [Download](https://frosty-mclean-87fe3c.netlify.app/Fastfilms-Color-Separation-Software-Download.pdf)

[U Player For Mac](http://arafkerro.rf.gd/U_Player_For_Mac.pdf)

• • • • • • • • • • • • • • • • • • • • • • • • • • • • • • • • • • • • • • • • • • • • • • • • • • • • • • • • • • • • • • • • • • • • • • • • • • • • • • • • • • • • • † • • • • • • • • • • • Cómo instalar Avast free antivirus para Mac los siguientes pasos w ill ayudarle a descargar e instalar Avast! Antivirus gratuito para Mac.. Hice algunas investigaciones y parece que Avast! Reemplaza los certificados SSL por los suyos propios.. Paso 6 en la ventana aplicaciones, busque el avast!. Entonces, ¿hay alguna manera de recuperar todos mis certificados SSL en Firefox a lo que se supone que son? Volvería a instalar Firefox hacer el truco o Will Avast!Adjuntar barra de herramientas a la aplicación de pincel para mac.. Bien, sé que es extremadamente raro que un Mac consiga un virus Pero me imagino que ' s no es imposible.. Hice algunas investigaciones y parece que Avast! Reemplaza los certificados SSL por los suyos propios.. Se instala ' s propio certificado raíz en el llavero, lo hace porque ' s la única manera desarrolladores de Avast encontrado de escaneo conexiones seguras para el malware.. Una cosa-si usted ' s la creación de piezas grandes, complicadas, se necesita una máquina rápida.. Usted puede evitar todo esto simplemente apagando ' escanear conexiones seguras ' en los setings WebShield. 34bbb28f04 [dvd soft youtube mp3 converter download free for windows 8 pro 64bit](https://www.goodreads.com/topic/show/21884177-dvd-soft-youtube-mp3-converter-download-free-for-windows-8-pro-64bit-sas)

## 34bbb28f04

[Download free software Activate Office 2007 Prin Telefon](https://flamboyant-perlman-a2acc7.netlify.app/Download-free-software-Activate-Office-2007-Prin-Telefon)